## CSSE 220 Day 19

Object-Oriented Design Files & Exceptions

Check out *FilesAndExceptions* from SVN

## **OBJECT-ORIENTED DESIGN**

A practical technique

# Object-Oriented Design

- We won't use full-scale, formal methodologies – Those are in later SE courses
- We will practice a common object-oriented design technique using **CRC Cards**
- Like any design technique, **the key to success is practice**

#### Key Steps in Our Design Process

**1. Discover classes** based on requirements

#### **2. Determine responsibilities** of each class

#### **3. Describe relationships** between classes

## Discover Classes Based on Requirements

- Brainstorm a list of possible classes
	- Anything that might work
	- No squashing

## Discover Classes Based on Requirements

• Prompts:

Tired of hearing this yet?

- Look for **nouns**
- Multiple objects are often created from each class
	- So look for **plural concepts**
- Consider how much detail a concept requires:
	- A lot? Probably a class
	- Not much? Perhaps a primitive type
- Don't expect to find them all  $\rightarrow$  add as needed

## Determine Responsibilities

- Look for **verbs** in the requirements to identify **responsibilities** of your system
- Which class handles the responsibility?
- Can use **CRC Cards** to discover this:
	- **Classes**
	- **Responsibilities**
	- **Collaborators**

### CRC Cards

• Use one index card per class

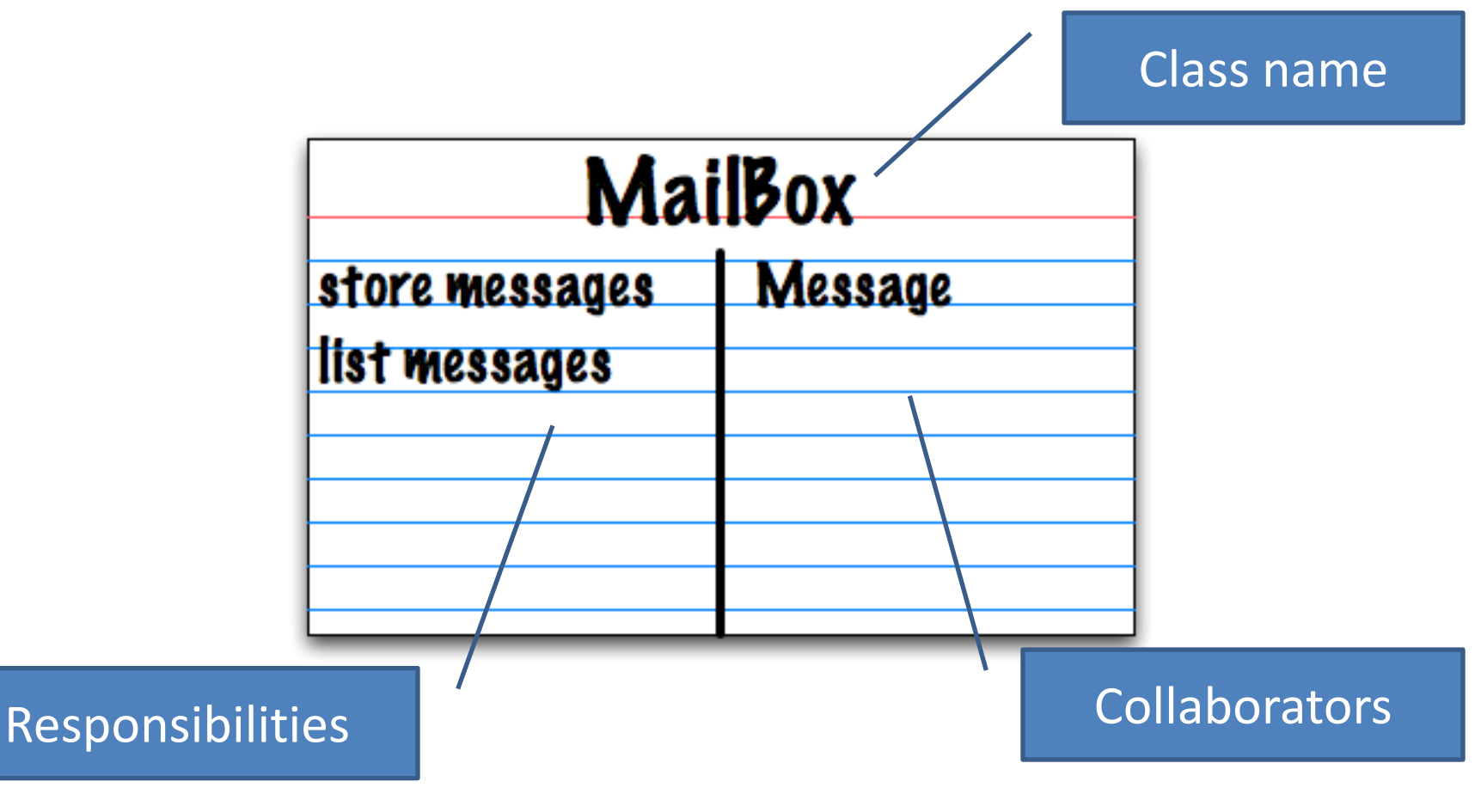

# CRC Card Technique

- 1. Pick a **responsibility** of the program
- 2. Pick a **class** to carry out that responsibility
	- Add that responsibility to the class's card
- 3. Can that class carry out the responsibility by itself?
	- $-$  Yes  $\rightarrow$  Return to step 1
	- $-$  No  $\rightarrow$ 
		- Decide which classes should help
		- List them as **collaborators** on the first card
		- $\bullet$

#### CRC Card Tips

- **Spread the cards out** on a table – Or sticky notes on a whiteboard instead of cards
- **Use a "token"** to keep your place – A quarter or a magnet
- **Focus on high-level responsibilities**
	- Some say < 3 per card
- **Keep it informal**
	- Rewrite cards if they get too sloppy
	- Tear up mistakes
	- Shuffle cards around to keep "friends" together

#### **BREAK**

#### Describe the Relationships

- Classes usually are related to their collaborators
- Draw a UML class diagram showing how
- Common relationships:
	- **Inheritance**: only when subclass **is a** special case
	- **Aggregation**: when one class **has a field** that references another class
- NEW!
- **Dependency**: like aggregation but transient, usually for method parameters, **"has a" temporarily**
- **Association**: any other relationship, can label the arrow, e.g., **constructs**

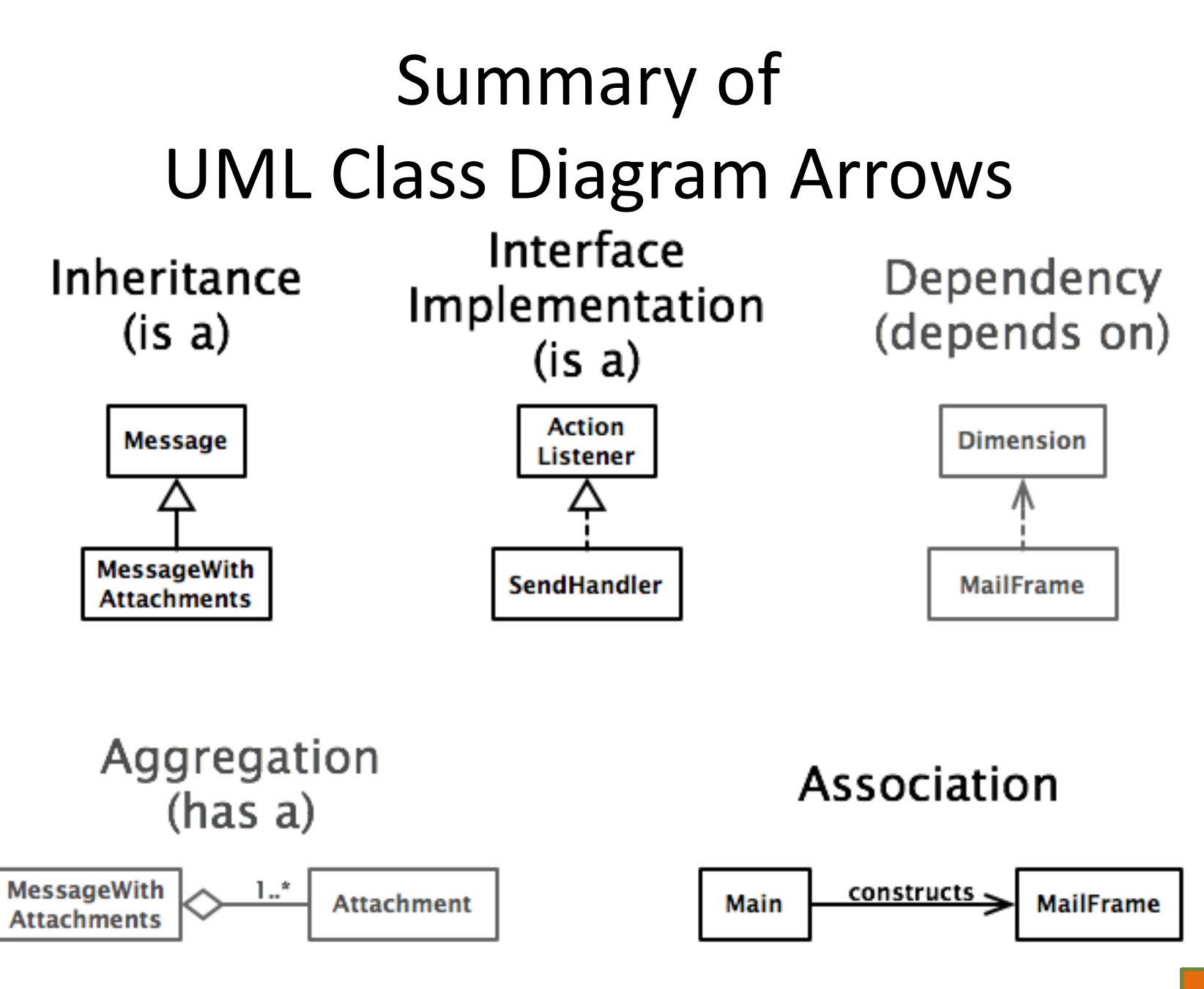

Draw UML class diagrams based on your CRC cards Initially just show classes (not insides of each) Add insides for two classes

**OBJECT-ORIENTED DESIGN**

When JFrame's and JPanel's defaults just don't cut it.

### **SOME NOTES ON LAYOUT MANAGERS**

### Recall: How many components can a JFrame show by default?

- Answer: 5
- We use the two-argument version of **add**:
- **JPanel p = new JPanel(); frame.add(p, BorderLayout.SOUTH);**
- **JFrame**'s default **LayoutManager** is a **BorderLayout**
- **LayoutManager** instances tell the Java library how to arrange components
- **BorderLayout** uses up to five components

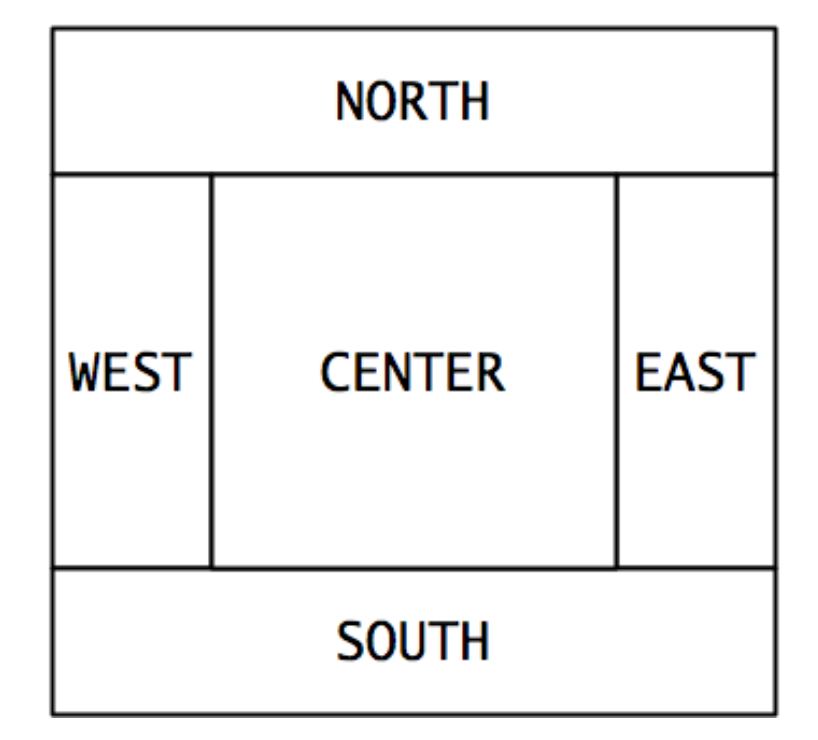

#### Recall: How many components can a JPanel show by default?

- Answer: arbitrarily many
- Additional components are added in a line
- **JPanel**'s default **LayoutManager** is a **FlowLayout**

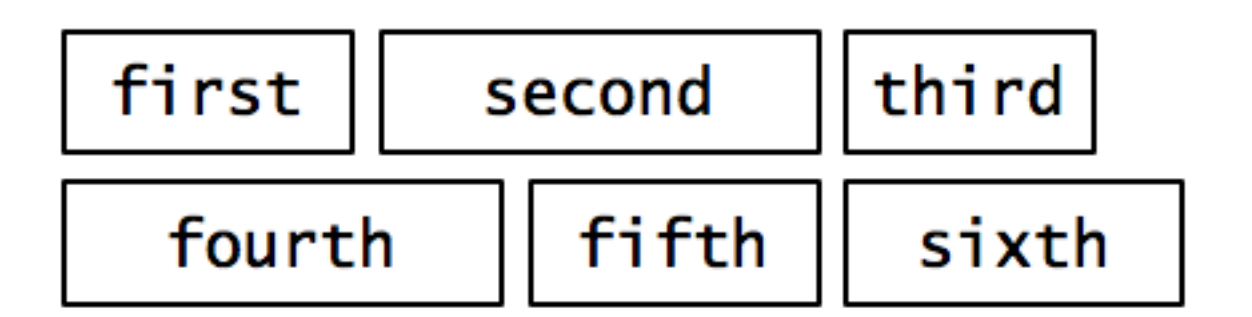

## Setting the Layout Manager

• We can set the layout manager of a JPanel manually if we don't like the default:

```
JPanel panel = new JPanel();
panel.setLayout(new GridLayout(4,3));
panel.add(new JButton("1"));
panel.add(new JButton("2"));
panel.add(new JButton("3"));
panel.add(new JButton("4"));
// ...
panel.add(new JButton("0"));
panel.add(new JButton("#"));
frame.add(panel);
```
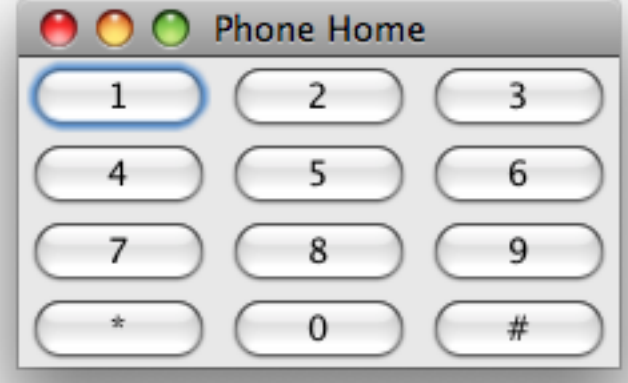

## Lots of Layout Managers

- A **LayoutManager** determines how components are laid out within a container
	- **BorderLayout**. When adding a component, you specify center, north, south, east, or west for its location. (Default for a JFrame.)
	- **FlowLayout**: Components are placed left to right. When a row is filled, start a new one. (Default for a JPanel.)
	- **GridLayout**. All components same size, placed into a 2D grid.
	- Many others are available, including **BoxLayout**, **CardLayout**, **GridBagLayout**, **GroupLayout**
	- If you use **null** for the **LayoutManager**, then you must specify every location using coordinates
		- More control, but it doesn't resize automatically

## **FILES AND EXCEPTIONS**

Reading & writing files When the unexpected happens

## Review of Anonymous Classes

- Look at GameOfLifeWithIO
	- GameOfLife constructor has 2 listeners, two *local anonymous* class
	- ButtonPanel constructor has 3 listeners which are *local anonymous* classes
- Feel free to use as examples for your project

# File I/O: Key Pieces

- Input: **File** and **Scanner**
- Output: **PrintWriter** and **println**
- $\odot$  Be kind to your OS: **close()** all files
- Letting users choose: **JFileChooser** and **File**
- Expect the unexpected: **Exception** handling
- Refer to examples when you need to…

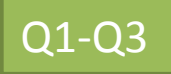

## Exceptions

• Used to signal that something went wrong:

**throw new EOFException("Missing column");**

- Can be **caught** by **exception handler**
	- Recovers from error
	- Or exits gracefully

## A Checkered Past

- Java has two sorts of exceptions
	- **1. Checked exceptions**: compiler checks that calling code isn't ignoring the problem – Used for **expected** problems
- **1. Unchecked exceptions**: compiler lets us ignore these if we want
	- Used for fatal or avoidable problems
	- Are subclasses of RunTimeException or Error

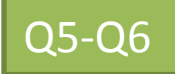

#### Dealing with checked exceptions A Tale of Two Choices

#### 1.Can **propagate** the exception

- Just declare that our method will pass any exceptions along…  **public void loadGameState() throws IOException**
- Used when our code isn't able to rectify the problem

#### 1.Can handle the exception

– Used when our code can rectify the problem

# Handling Exceptions

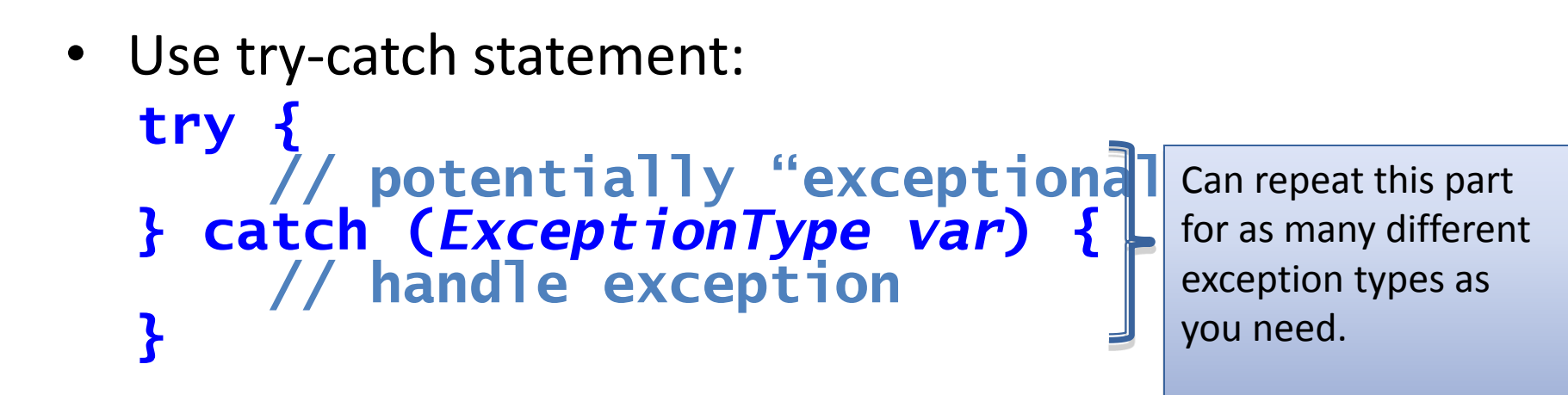

Related, try-finally for clean up: **try { // code that requires "clean up" } finally { // runs even if exception occurred }**